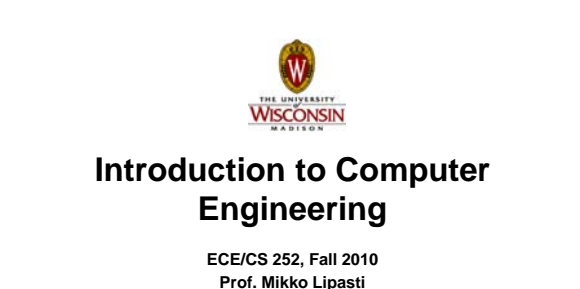

**Department of Electrical and Computer Engineering University of Wisconsin – Madison**

**Debugging**

**Now what?**

**is** *tracing* **your program.**

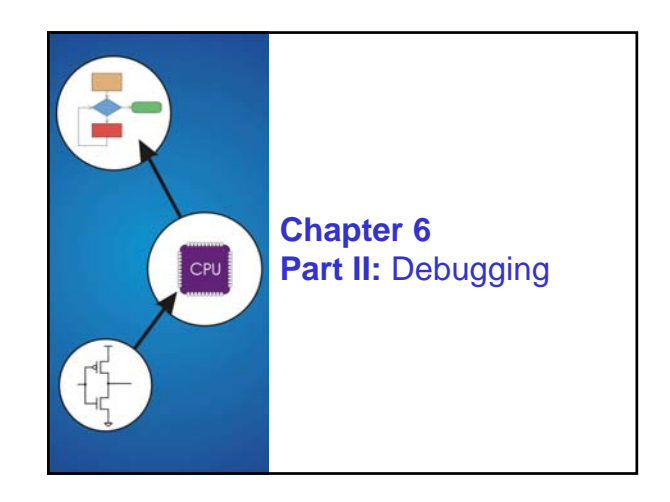

### Copyright © The McGraw-Hill Companies, Inc. Permission required for reproduction or display. **You've written your program and it doesn't work. What do you do when you're lost in a city? Drive around randomly and hope you find it? Return to a known point and look at a map? Return to a known point and look at a In debugging, the equivalent to looking at a map** • **Examine the sequence of instructions being executed.** • **Keep track of results being produced.** • **Compare result from each instruction to the** *expected* **result.** Copyright © The McGraw-Hill Companies, Inc. Permission required for reproduction or display. **Debugging Operations Any debugging environment should provide means to: 4. Stop execution when desired.** • **High-level languages (C, Java, ...) Simulator operating system "monitor" tools**

6-3

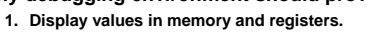

- **2. Deposit values in memory and registers.**
- **3. Execute instruction sequence in a program.**

#### **Different programming levels offer different tools.**

- 
- **usually have source-code debugging tools.**
- **For debugging at the machine instruction level:**
	- **any universal computing device can emulate another UCD**
	- **in-circuit emulators (ICE)**
	- 6-4 – **plug-in hardware replacements that give instruction-level control**

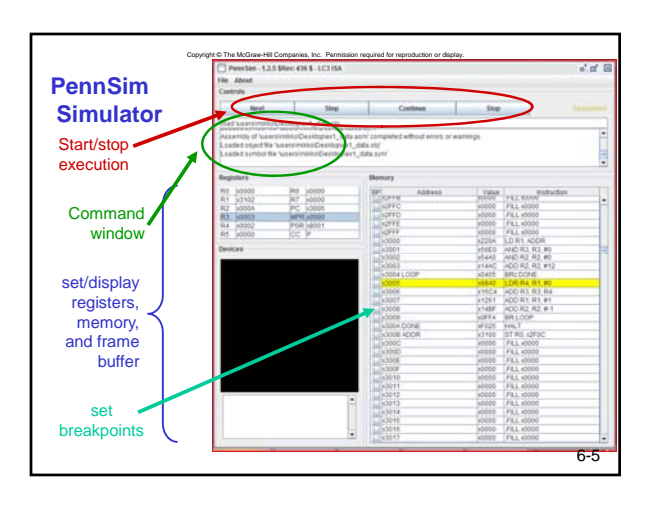

## Copyright © The McGraw-Hill Companies, Inc. Permission required for reproduction or display. **Types of Errors Syntax Errors**

- **You made a typing error that resulted in an illegal operation.**
- **Not usually an issue with machine language, because almost any bit pattern corresponds to**
- **some legal instruction.** • **In high-level languages, these are often caught during the**
- **translation from language to machine code translation from language to machine code.**

# **Logic Errors**

- **Your program is legal, but wrong, so**
- **the results don't match the problem statement.** • **Trace the program to see what's really happening and**
- **determine how to get the proper behavior.**

### **Data Errors**

- **Input data is different than what you expected.**
- **Test the program with a wide variety of inputs.**

6-6

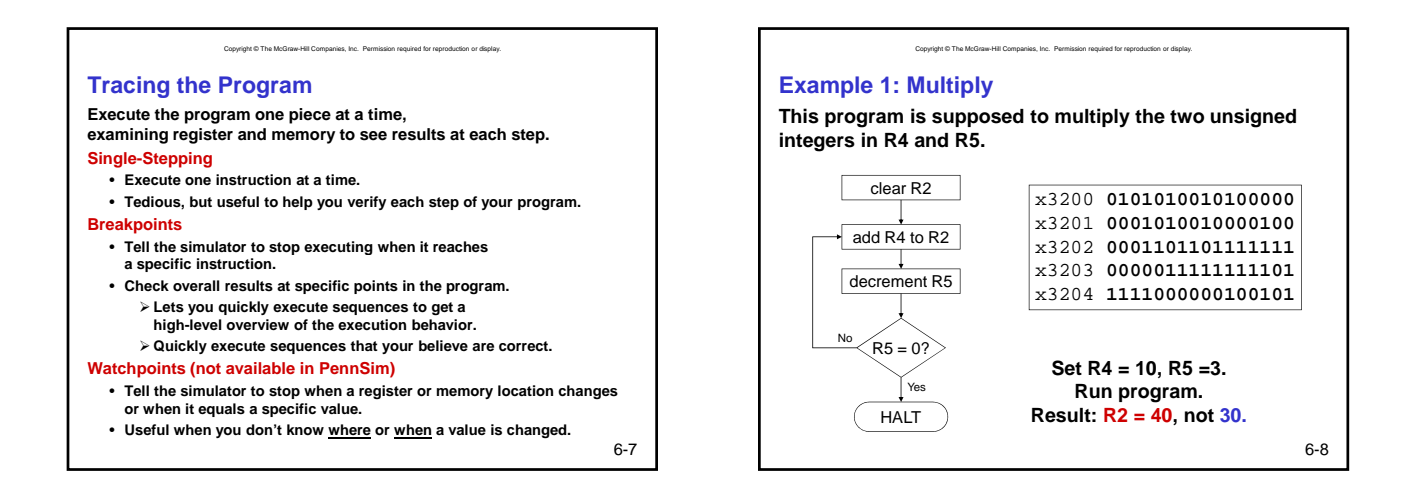

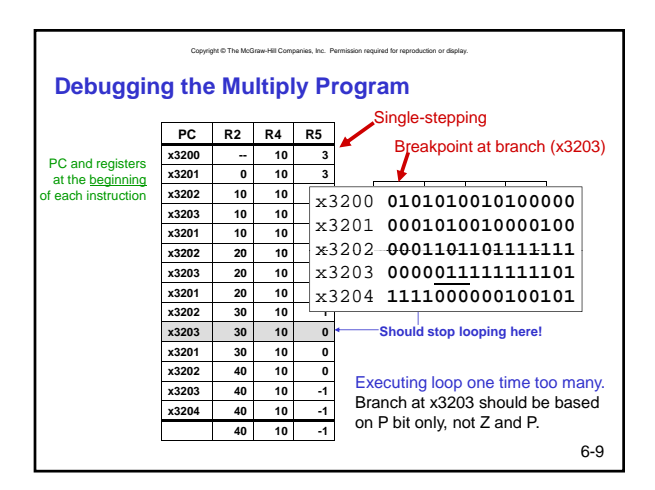

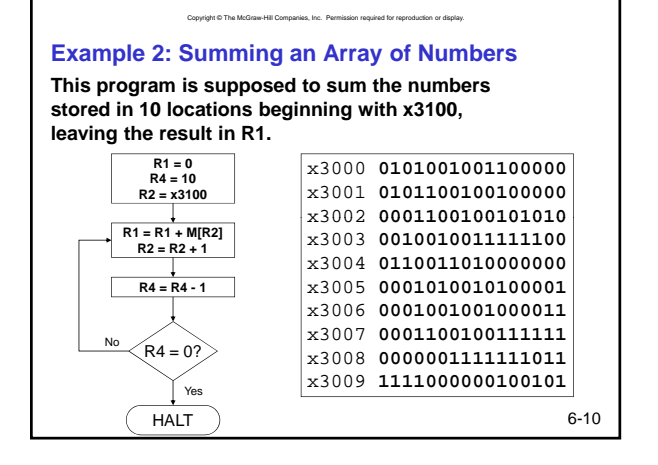

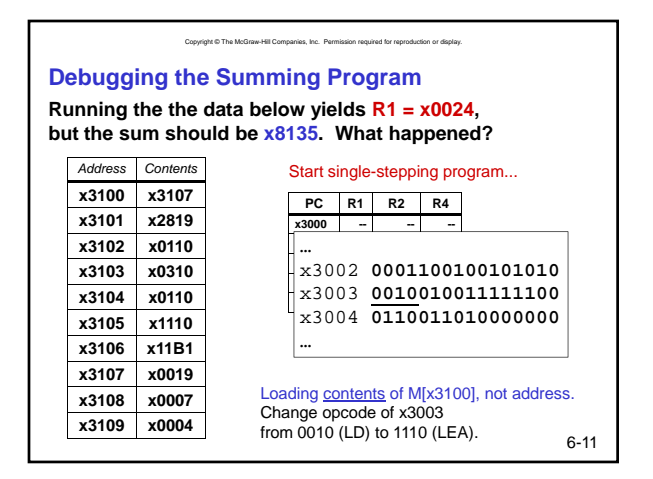

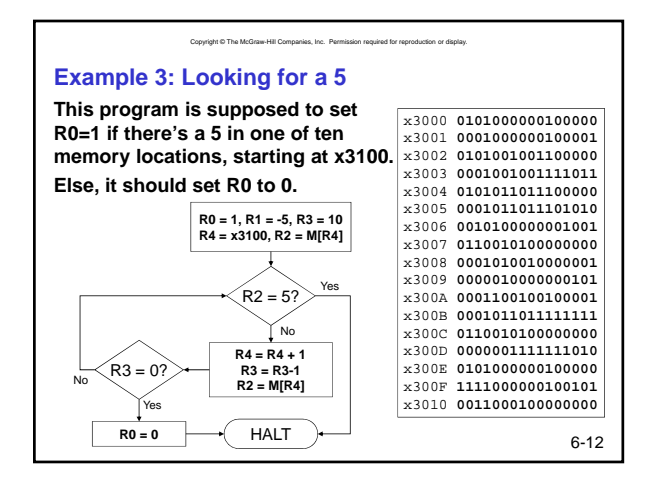

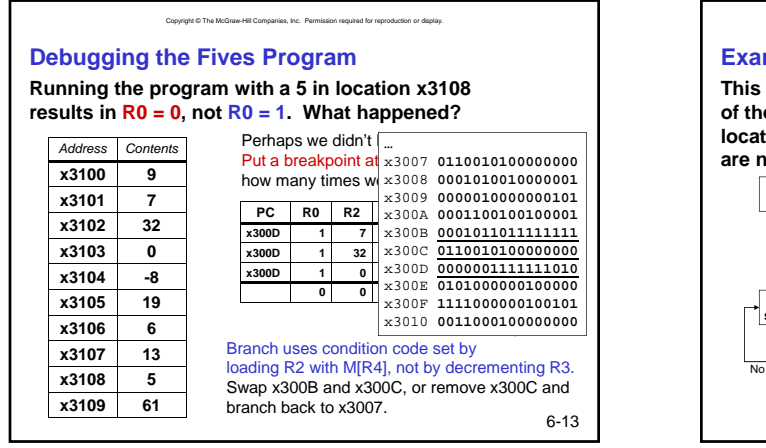

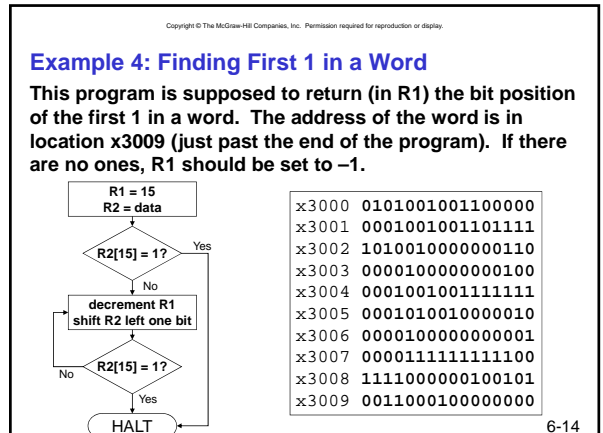

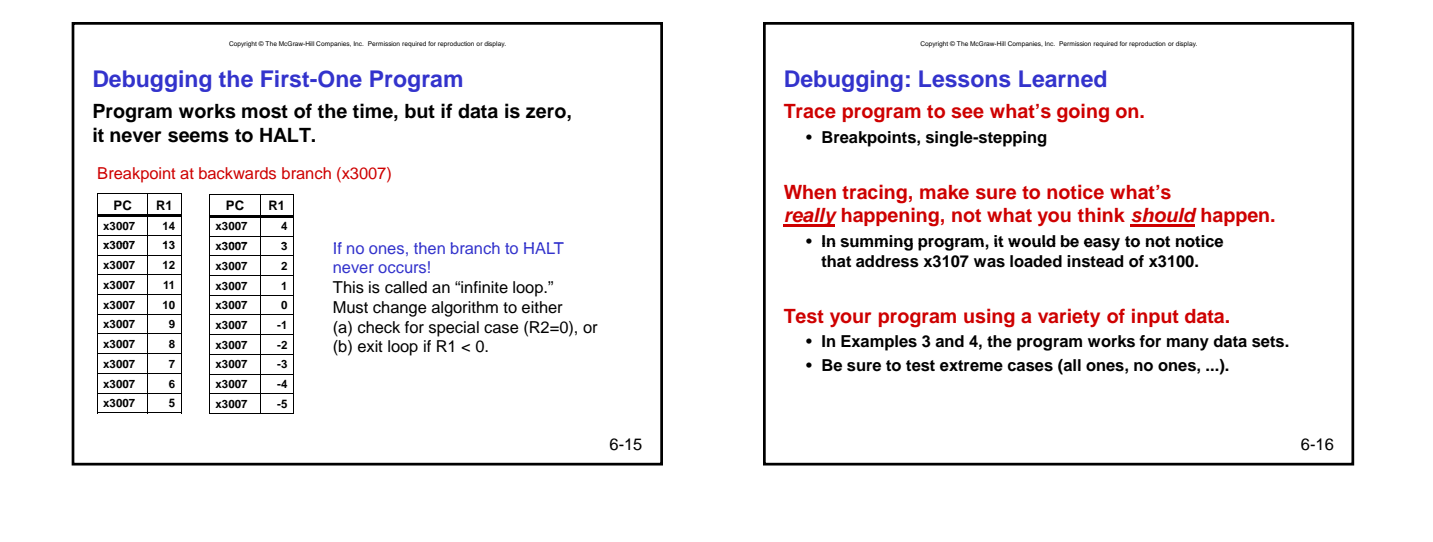